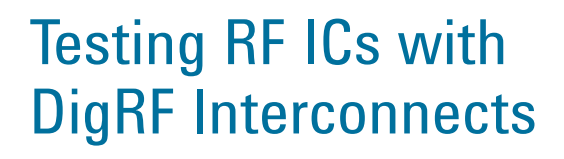

## Application Note

# Introduction

**Digital RF**

**The multi-gigabit DigRF standard** is rapidly emerging as the next-generation serial interface between mobile baseband (BB) and radio frequency (RF) ICs because it removes the inter-chip communication bottleneck. However, the ongoing evolution of the DigRF standard introduces multiple levels of complexity in design and test due to protocol changes and a fast 3 Gb/s serial link. Couple that with the inclusion of MIMO techniques and new RF modulation formats within handset designs and the problems become even tougher.

From turn-on through integration, the ability to gain greater confidence in these new designs depends on obtaining deeper insights that span the digital and RF domains. Within each wireless device, new insight begins in the digital domain at the physical and protocol layers. Next, ensuring proper over-the-air operation requires insight into the RF domain and its physical and protocol layers. With any new handset design, tools that work across the digital and RF domains can accelerate development, debugging and design validation.

Whether you are a digital engineer faced with making RF-type measurements or an RF engineer trying to make digital measurements, this note will help you achieve your measurement goals. The content presented here covers four major areas–digital/physical, digital/protocol, RF/physical and RF/protocol–but focuses on the challenges of testing the RF ICs used in next-generation (3.9G) formats such as WiMAX™ and LTE. Today's designs have new measurement needs and will benefit from new test methodologies that address many of these challenges, providing useful results and new insights across the digital and RF domains.

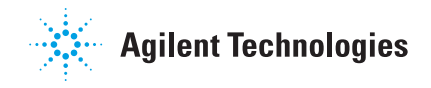

# Testing RF-ICs: New challenges

**The move to 3.9G formats** such as LTE and WiMAX is driving fundamental changes in the under-lying architecture of mobile handsets. For R&D teams developing, integrating and validating 3.9G devices, challenges abound in the embedded technologies and the required measurements. These challenges exist in the physical and protocol layers of the digital and RF domains–and they span the domains:

- The former analog BB-to-RF IC communication link is now a high-speed serial digital interface.
- Testing requires different equipment and a different methodology because analog sources can no longer be used to stimulate the RF IC on the BB interface.
- The combination of the DigRF protocol with the wireless protocol creates a"dual protocol stack" that complicates characterization and validation.
- The information flowing through the interface between the BB and RF ICs includes data and control traffic.
- Information transfers must comply with very strict time constraints (time determinism).

In 3.9G devices, the presence of the BB-to-RF IC digital interface has a strong effect on design and test processes. For example, high-speed digital signals may suffer from impaired signal integrity and a degraded bit-error rate (BER), and these measurements require special measurement tools and techniques. Successful characterization and validation of the dual protocol stack requires a test infrastructure that provides insights into all layers. Dealing with data and control traffic depends on test equipment that can configure, analyze and create mixed traffic. Testing the serial digital IQ interface to the RF IC requires DigRF-compatible stimulus and analysis tools. The test environment must also precisely measure the timing of each frame and detect time-constraint violations.

A closer look at each of these challenges and the associated considerations for testing will provide additional context for our discussion.

#### Digital serial link

The BB-to-RF IC connections have undergone an architectural shift from analog or proprietary parallel buses to serializer/deserializer (SERDES) links for several reasons. First, serial links eliminate parallel-bus clock skew, reduce the number of pins and traces, and enable power savings with bus sleep modes. However, at gigabit-per-second data rates–and with channel flight times longer than a bit

period–signal integrity becomes a major concern. Under these conditions, high-speed analog effects can impair signal quality and degrade link BER.

As with other serial buses, the new DigRF standards employ data encoding mechanisms (8b/10b) along with embedded clocks and protocol state machines for link and transaction operations to guarantee reliable data transfer. To analyze the data, the embedded clock must be extracted before the data can be decoded and fully analyzed. A clear understanding of clock recovery, encode/decode protocols and real-time measurements is critical for success. Most general-purpose measurement tools cannot understand DigRF-specific signals and information encoding so can therefore provide only raw information about the digital data.

#### RF IC test methodology

Digital IQ data and control information is now packetized and transferred between the BB and RF ICs over the DigRF interface. Previously, RF engineers and validation teams used analog sources to stimulate the RF IC on the analog IQ interface. This is no longer the standard interface, so new tools are needed to enable the same RF physical measurements through the DigRF digital serial interface.

This is complicated by the fact that some components may not be ready or available for tests during the early stages of development. For example, it may be necessary to test the RF IC before the BB IC is available. This can be remedied with a test environment that has the capability to simulate a missing device and includes DigRF stimulus and analysis tools that operate in concert with traditional RF tools.

#### Dual protocol stack

Similar to many other serial buses, the DigRF interface is described as a stack of multiple protocol layers in which each layer has a specific function and mode of operation. These layers grow in abstraction from the physical layer to the application or software layer, and include the link layer (or mode of operation of the bus), the data-encoding scheme, the frame structure, the flow control, the error handling mechanism, and so on. In this note, we will refer to this as the *digital protocol stack.*

Ensuring that an RF IC properly interoperates with a BB IC requires verification that all layers of the digital protocol stack are designed (and operate) in accordance with the DigRF specification. If any layer fails, data will not be

| Sample Number                                        | DigRF Tx Packet                     | DigRF Rx Packet                  |   | Time                   | Sample Numb                 |
|------------------------------------------------------|-------------------------------------|----------------------------------|---|------------------------|-----------------------------|
| $-449$                                               |                                     | 256-bit Pata Channel A           |   | $-940.000$ no          |                             |
|                                                      | 44389 256-bit Data Channel A        |                                  |   | $-888,000$ ns          |                             |
| $-26$                                                |                                     | 256-bit Data Channel A           |   | $-760.000$ ns          |                             |
|                                                      | 44408 256-bit Data Channel A        |                                  |   | $-696,000$ ns          |                             |
| $-55$                                                |                                     | 256-bit Data Channel A           |   | $-530,000$ ns          |                             |
|                                                      | 44427 32-bit Time Accurate Str.     |                                  |   | $-500.000$ ns          |                             |
|                                                      | 44432 256-bit Data Channel A        |                                  |   | $-456,000$ ns          |                             |
| $-40$                                                |                                     | 256-bit Data Channel A           |   | $-400.000$ ns          |                             |
|                                                      | 44451 256-bit Data Channel A        |                                  |   | $-268.000$ ns          |                             |
| $-22$                                                |                                     | 256-bit Data Channel A           |   | $-220.000$ ns          |                             |
|                                                      | 44470 32-bit Time Accurate Str.     |                                  |   | $-76.000 m$            |                             |
| $-4$                                                 |                                     | 256-bit Data Channel A           |   | $-40,000$ ns           |                             |
| <b>HESA</b>                                          | 44477 Turn on clock test mode       |                                  |   | $-0.000$ ns            |                             |
|                                                      | 44480 Turn on payload loopback      |                                  |   | 24.000 ns<br>52.000 nm |                             |
|                                                      |                                     |                                  |   |                        |                             |
| ×.<br><b>Details</b><br>Details Header Payload Lanes | 44483 Turn off test mode Inter-     |                                  |   |                        |                             |
| Selected Packet: 32-bit Time Accurate Strobe         |                                     | Copy Clear My Reference Packet 1 |   | п                      |                             |
| $E$ DigRF Tx                                         |                                     |                                  |   |                        |                             |
| E-Physical                                           |                                     |                                  |   |                        | Copy   Clear   My Reference |
| $Size = 32-bks$                                      |                                     |                                  |   |                        |                             |
| Type - Time Accurate Strobe Message                  |                                     |                                  |   |                        |                             |
| Received = 0 Hex                                     |                                     |                                  |   |                        |                             |
| Payload = 3232 3232 Hex                              |                                     |                                  |   |                        |                             |
|                                                      |                                     |                                  |   |                        |                             |
|                                                      |                                     |                                  |   |                        |                             |
|                                                      |                                     |                                  |   |                        |                             |
| <b>HH</b><br>Dyerview                                | <b>HH</b><br>Listing 3<br>Listing-1 | 冨<br>Waveform1                   | 冊 | S.<br>Listing 2        | Waveleem-2<br>冊             |
| ×<br>For Help, press F1                              |                                     | Status                           |   |                        |                             |

*Figure 1. This example of a digital protocol viewer shows data from a DigRF V3 bus.*

reliably transferred between the RF and BB ICs. A suitable test environment must provide analysis and stimulus capabilities on the entire digital protocol stack (Figure 1).

DigRF is designed to be used in mobile devices, and it is unlike most serial buses because there is another protocol stack "encapsulated" within the digital interface–and this stack represents the mobile handset's wireless-protocol operation (e.g., GSM, WCDMA, LTE, WiMAX). As with other protocols, this stack spans from the RF physical layer to the RF application layer. Throughout this note, we will refer to this as the *wireless protocol stack.*

Things can become confusing as the physical and protocol layers of the two stacks are intermixed. Because the RF physical-layer information is encapsulated in the payload of DigRF frames, it is seen as existing "above" the DigRF

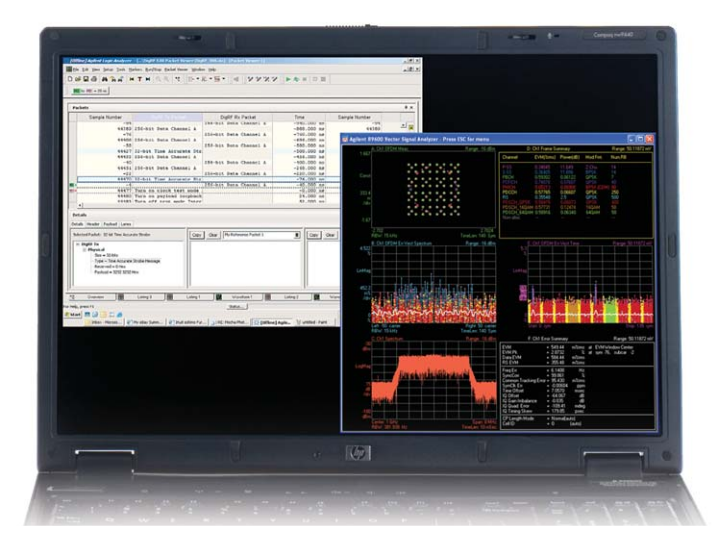

*Figure 2. The Agilent DigRF test dual interface presents information from the digital protocol layers (bit-and packet-level view, see Figure 1) and the RF physical information (modulation analysis) from the same measurement.*

protocol layer. This is different from typical layering schemes in which the physical layer resides on the bottom of the stack and the protocol layers are on the top.

The characterization and validation of a DigRF-enabled RF IC will require measurement of each layer of the digital and RF protocol stacks. This requires a test infrastructure that provides insight on all layers (Figure 2). From a stimulus point of view, the ability to test an RF IC under real-world conditions requires a test environment that can encapsulate IQ stimulus data within DigRF traffic to create the required dual-stack stimulus model.

#### **Mixed traffic**

The information flowing between RF and BB ICs consists of IQ data encapsulated in DigRF frames as well as control information being sent from the BB IC to the RF IC. This control information stays within the RF IC. Here are some examples of control traffic:

- **Ping:** The BB IC uses the "Are you there?" command to check if the RF IC is enabled to respond.
- **Loopback:** Turning this on configures the RF IC in loopback mode.
- **Power:** Changing transmit output power level is a common action.

When testing an RF IC, proper validation requires test equipment that can configure and create this mix of control and data traffic (Figure 3). To test an RF IC, the stimulus environment must be able to insert RF-IC control information within the IQ data flow.

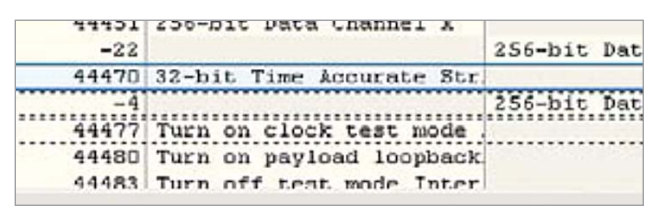

Figure 3. An example of control commands mixed with data traffic. Because these commands may not be in the original stimulus file, *it may be necessary to send them on-the-fly to the RF IC.* 

#### Time determinism

Information transfers between the RF and BB ICs must comply with very strict time constraints: The right data arriving at the wrong time is incorrect data. Therefore, it is important for the test environment to precisely measure when each frame was sent from one IC to the other and provide real-time detection of time-constraint violations.

# Presenting Agilent's cross-domain solution

**To address the mix of digital and RF technologies** in 3.9G devices, Agilent has combined traditional RF measurement tools with digital and protocol analysis and stimulus tools in a complete test environment for cross-domain RF-IC test.

This new test platform enables DigRF protocol debugging as well as comprehensive stimulus and analysis across the digital and RF domains for IC developers–RF and BB–and handset integrators. Today, Agilent offers the only solution that enables and accelerates the turn-on, validation and integration of DigRF-based devices.

Agilent's DigRF test environment incorporates testing of both the transmitter and receiver paths. For RF-IC transmit-path testing, the typical environment includes three major elements:

- A signal analyzer provides spectrum analysis and modulation analysis on the antenna side of the RF-IC. Additional signal-analysis tools, such as the 89601A vector signal analysis (VSA) software, enables detailed signal analysis.
- A DigRF exerciser/analyzer provides digital and RF stimulus on the IQ side of the RF IC.
- Signal generation software, such as the Agilent Advanced Design System (ADS) or Signal Studio, generates the IQ data to be sent to the RF-IC.

For receive-path testing, the typical environment includes four key elements:

- A vector signal generator provides an appropriate signal on the antenna side of the RF IC.
- Signal-generation software, such as ADS or Signal Studio, generates modulated data sent to the receiver through the signal generator.
- A DigRF exerciser/analyzer enables analysis of received DigRF packets.
- Signal analysis software such as the 89601A VSA software, which can run in parallel with the DigRF analyzer, enables analysis of the resulting IQ data carried by the DigRF interface. With the DigRF analyzer and VSA software, both the digital and RF paths can be examined.

All of these building blocks and software components have been integrated into a unique cross-domain test solution that provides the insights needed from chip turn-on through system integration. From gigabits to gigahertz, Agilent's end-to-end solution enables designers and integrators

 to work across both domains–digital and RF–and gain new insights in the transmit and receive paths.

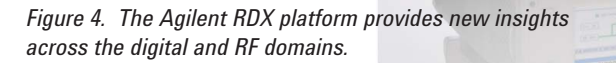

**Digital RF gita**

# Stepping through the layers

**A typical design process** will commence with the base layer in Figure 5 and progress upward. Digital designers are accustomed to working with one set of tools in the digital domain; RF designers are used to working with another set of tools in the RF domain. With DigRF in the picture, a unified set of tools will be

of benefit to both digital and RF designers.

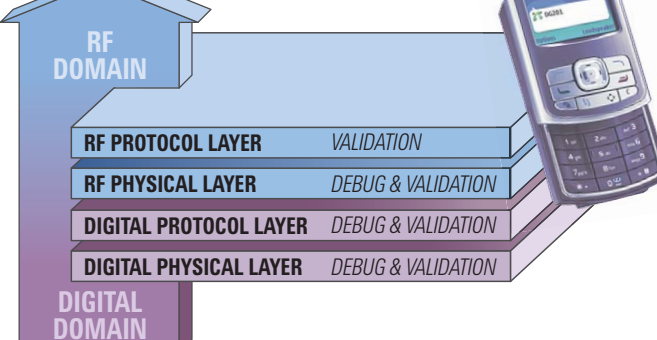

**Figure 5. Working through the four layers is an efficient way** *to characterize and validate a 3.9G device.*

This process can be mapped onto a more familiar frame of reference: the (simplified) block diagram of a typical RF IC. The diagram shown in Figure 6 has the following attributes:

- On the baseband side, the DigRF interconnect includes the physical interface and the various state machines necessary to ensure proper operation of the DigRF link.
- The control-and-data switch is used to separate control traffic (sets up RF IC operation) from the data traffic (includes all digitized IQ information).
- The digital-to-analog converters convert to/from digital to analog for subsequent modulation/demodulation.
- The RF modulators and amplifiers provide the appropriate modulation or demodulation and timing. The amplifiers and receivers provide the air interface to the antenna.
- The control unit provides the necessary control for power, modes, formats, etc.

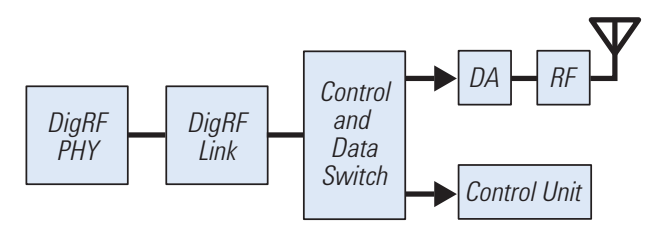

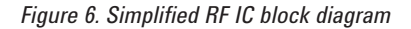

In the next four sections of this note, we'll step through the four layers and work our way through the block diagram. Our focus will be on the digital/protocol layer and the transition to the RF/physical layer.

# **1. Digital/physical layer DOMAIN**

We'll cover this layer briefly: Other resources available from Agilent (see sidebar below) provide in-depth information about physical testing of digital interfaces.

Because the baseband-side interface to the RF IC is digital, it is necessary to ensure proper DigRF operation before testing the RF sections of the IC. The RF IC design may integrate "legacy" inputs with analog IQ inputs that are separate from the DigRF interface. This offers multiple ways to access the RF subsections. In such cases, it might be possible to test the DigRF interface and the RF subsections in parallel.

Because the DigRF interface is a high-speed multilane, bidirectional link–with edge rates operating at subnanosecond levels–a signal's rise time, pulse width, timing, jitter and noise content must be carefully measured and controlled. Specialized tools for testing high-speed serial interfaces include high-performance oscilloscopes and bit-error-ratio testers (BERTs). To minimize possible signal disruption, specialized probing solutions are also needed

#### **DIGITAL TEST RESOURCES**

#### TESTING THE DIGITAL/PHYSICAL LAYER

*Oscilloscope Probing for High-speed Signals* 5989-9177EN

*Memory-Depth Requirements for Serial Data Analysis in a Real-Time Oscilloscope* 5989-1256EN

*Using the Agilent Infiniium Series Real-Time Oscilloscope to Validate the DigRF v3 Cellular Phone Digital Interface* 5989-7189EN

*Finding Sources of Jitter with Real-Time Jitter Analysis* 5988-9740EN

*Analyzing Jitter Using Agilent EZJIT Plus Software* 5989-3776EN

#### TESTING THE DIGITAL/PROTOCOL LAYER

*Webcast: Digital Wireless Revolution as Illustrated by DigRF V3* 

for testing high-speed serial links. The combination of a high-performance scope and an advanced probing system is the primary tool used to test the transmit lines of the DigRF interface. A multilane BERT is the primary tool used to test the receive lines of the DigRF interface.

#### **2. Digital/protocol layers**

Testing these layers involves seven distinct activities:

- Active and passive testing of the DigRF link
- Stateful exercising of a DigRF link layer
- Exercising and analyzing bus-mode transitions
- Testing 8b/10b encoding mechanisms
- Verifying RF IC responses
- Testing RF IC responses to DigRF errors
- Checking the RF IC initialization sequence

Let's take a closer look at testing considerations for each of these activities.

**Testing the DigRF link:** There are two ways to test a DigRF link: active and passive. During the turn-on of an IC, the test environment must emulate a peer device communicating with the device under test (DUT). This environment is called an active tester because it is an active citizen of the link.

When integrating an RF IC with a BB IC, it is important to understand the behavior of the link–with minimal intrusion on the signal and link– in order to understand the root causes of any interoperability issues. In this situation, the test equipment is called a passive tester because it does not participate to the operation of the link.

To minimize the possibility of the instrument disrupting the DigRF signals, it is important to minimize the stub effect with tip resistors and also ensure that the capacitive load-

ing from the probes is extremely low. Active probing systems are the most efficient way to ensure reliable measurements and minimize signal degradation.

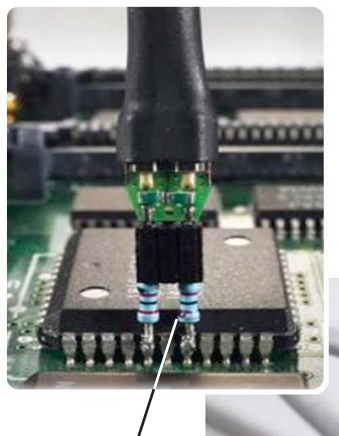

*Figure 7. This set of tip resistors, which helps minimize the stub effect, can be connected to either an oscilloscope or a DigRF analyzer.*

> *DigRF V4 analyzer*

*Oscilloscopes E2678A socket*

> Because the root cause of link problems may be either a physical or protocol defect, the use of a common probing system with oscilloscopes and DigRF analyzers can minimize the chances of misleading results. Figure 7 shows a common set of tip resistors that can be connected to both types of instruments. The DigRF analyzer's active probe adds just 150 pf of capacitive loading.

**Exercising the DigRF link:** To perform DigRF link layer testing on an RF IC, the active test environment mimics a peer device connected to the DigRF port of the DUT. The nature of active test equipment can be divided into two categories: "stateless" and "stateful" test devices.

The stateless test environment generates a stimulus with limited or no knowledge of the protocol state machines of the DUT. As a result, it has no ability to adjust to errors that often occur during testing.

The stateful test environment (or "exerciser") incorporates the DigRF protocol state machines and will act much more like a real device. To illustrate the benefits of an exerciser, a typical example is the testing of a retry sequence. Most digital protocol stacks include a packet-resend mechanism: A receiver can require the sender to retransmit a packet if it was not received properly the first time. A stateful test platform will recognize the request to resend the packet and will act according to the resend-sequence definition. A stateless device will simply ignore the request.

A stateful test environment makes it possible to test the following bus modes:

- Transitions from sleep mode to active mode
- Retry sequences
- Flow-control mechanisms that require the sender to slow down or speed up the traffic
- Emulation of a bus and its dynamic physical characteristics that may change in response to protocol events (e.g., termination, voltage level)

Most stateful test platforms (or exercisers) are bidirectional because they must constantly listen to the DUT in order to interact with it. The Agilent RDX test platform is a DigRF exerciser, enabling stateful stimulus of the RF IC.

#### **Exercising and analyzing bus-mode transitions:**

Reduced power consumption will provide longer battery life in mobile devices. To support this need–and optimize both power consumption and performance– the DigRF bus has been designed to operate in multiple high-speed and low-power modes. When no data is being sent, the bus shifts into a sleep mode that requires very little power. When data must be transferred, the bus can quickly wake up and start transferring data.

One key feature of a suitable DigRF test environment is the ability to properly support power-management features and the associated bus transitions. From a stimulus point of view, the test platform must deterministically support these modes so that it can check DUT mode transitions and verify specification-compliant execution.

From an analysis point of view, it is necessary to perform two types of measurements with one analysis module; track the transitions and capture the data between the transitions, especially when the bus wakes up. In this application, instrumentation lock time is critical because it needs to capture data from the embedded clock. If the test instrument's lock time is slower than that of the DUT, it cannot reliably measure the behavior of the device and may lose the initial data elements after the bus wakes up. The Agilent RDX test platform includes a multipath clock-recovery mechanism to capture data during very fast bus-mode transitions.

# DOMAIN DOMAIN

**Testing encoding mechanisms:** The 8b/10b transmission code converts a byte-wide datastream of random ones and zeros into a DC-balanced stream of ones and zeros. The code also provides sufficient signal transitions to enable reliable clock recovery. The average number of ones and zeros in the serial stream must be maintained at equal or nearly-equal levels.

When testing a DigRF link, it is important to ensure that the DUT properly encodes and decodes the data. It is also essential to properly identify disparity errors and analyze how the DUT detects and recovers from such exceptions. Disparity errors tend to occur infrequently and the analyzer triggering mechanisms must include real-time detection of such errors.

**Verifying RF IC responses:** At this point in the development process, it is important to confirm that the RF IC is responding properly. To validate responses–and to activate loopback mode–it is necessary to send various commands to the RF IC. The exerciser graphical user interface (GUI) shown in Figure 8 illustrates how to build one or multiple custom frames and monitor the response.

**Testing error responses:** While it is important to test the DUT with standard DigRF commands, it is also useful to create errors and thereby validate how well the system

under test detects errors and recovers from them, and to verify compliance of error-recovery mechanisms with the specification. This method also increases the test coverage of the protocol state machines by analyzing exceptional transitions between each state. There are multiple error categories: low-level errors include disparity and symbol errors; higher-level errors include cyclic redundancy check (CRC) errors in a packet. Figure 9 shows how errors can be selected from a template list and added to the main stimulus file.

**Checking the initialization sequence:** Before each operation, the RF IC must be initialized with a sequence of control commands that will set up its internal registers and configure its mode of operation. This sequence must be executed only once, after which the stimulus engine must return to its intended operation. If the initialization sequence is short, for example to put the DigRF port into loopback mode, the custom-frame GUI can be used to configure the initialization sequence. In some cases, this sequence includes numerous configuration parameters that cannot be created manually. As shown in Figure 10, the stimulus software can retrieve a long sequence from a file and execute it once before the test.

# **E** - Rx Interface Control

**Frame Templates** 

Select TxData Slow Interface Control Select TxData Fast Interface Control Select RxData Slow Interface Control Select RxData Medium Interface Control Select RxData Fast Interface Control Enable RxData Interface Control Disable RxData Interface Control Turn on clock test mode Interface Control Turn on payload loopback Interface Contro

*Figure 8. One or more custom frames can be created within the exerciser GUI, which also makes it possible to monitor the responses.*

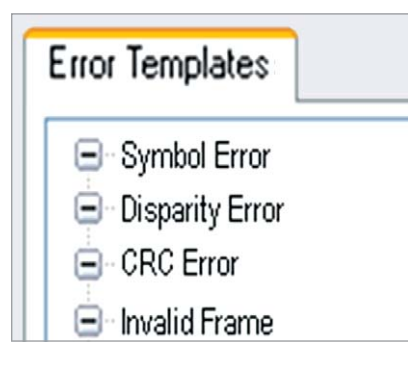

*Figure 9. One or more incorrect frames can be created and sent to the DUT to analyze how well it recovers from such errors.*

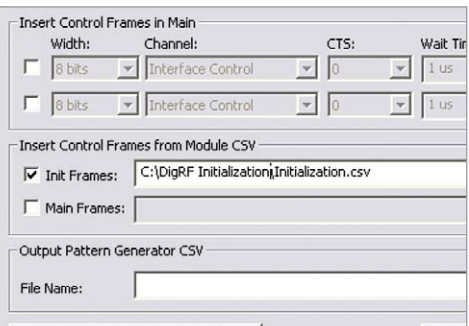

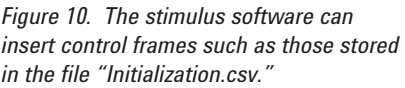

# **from digital/protocol to RF/physical** TRAN S ITI O N **DIGITAL CONTRACTS**<br> **RFAIT LONING**<br> **RFAIT LONING**<br> **RFAIT LONING**<br> **RFAIT LONING gital**

Once the DigRF link itself appears to be working properly, it is time to begin testing the rest of the RF IC. This can be done by sending data through the IC and embedding digitized IQ information into DigRF frames. One of the advantages of the Agilent RDX tester is the ability to insert IQ data (generated by standard tools) into the DigRF datastream. The Signal Inserter makes it possible to insert signals generated from a variety of sources (please see the next section, RF/physical layer, for more information).

Conversely, the RDX tester has the ability to separate the received IQ data for input into the 89601A VSA software. This allows detailed analysis and characterization of the received IQ data without the need for a connected BB IC or special IQ port that bypasses the DigRF interface (though a direct IQ port can also be very useful in debug). The Signal Extractor built into the RDX software provides visibility into the received IQ data while retaining the visibility of digital data includes simultaneous displays that show the VSA software (RF/physical analysis tool) along with packet information that reveals digital protocol information (Figure 2).

# **READ**<br>**READ**<br>**READ**<br>**READ**<br>**READ**<br>**READ**<br>**READ**<br>**READ**<br>**READ**<br>**READ**<br>**READ**

#### **3. RF/physical layer**

The actual RF physical tests are performed through the antenna interface and the DigRF interface or through a special IQ port on the baseband side of the RF-IC. To perform tests via the DigRF interface, a test instrument must be able to insert IQ data into the DigRF bitstream (for transmitter test) or extract IQ information from the bitstream (for receiver test). This is a key feature of the Agilent RDX tester.

A variety of tools can be used to create and generate IQ waveforms. For example, design packages such as the Agilent Advanced Design System (ADS) software make it possible to generate waveforms based on design models. The Signal Studio software provides waveform-creation capabilities for a variety of modulation formats including LTE and WiMAX. MATLAB™ or other analysis tools (or programming languages) can also be used to create custom waveforms.

| <b>R</b> Quick Setup<br>Check Parameters<br>Instruments<br>Add Gap<br><b>NT</b> Delete Burst<br>Copy Burst<br>Add Preamble<br><b>KIL</b> Add FCH<br><b>Kill</b> Add Burst<br><b>E-C</b> Project<br><b>Ex Ex Frame</b><br>#<br><b>Burst Type</b><br>Modulation<br>Length[Symbol]<br>Length(Bytes)<br>Data Type<br><b>J.fl.</b> DL#0 Preamble<br>$\bf{0}$<br>$\overline{2}$<br>Preamble<br>ä,<br>$\ddot{\phantom{a}}$<br><b>III</b> DL#1 FCH<br>FCH<br><b>BPSK</b><br>0000<br>1<br>1<br>11<br><b>In</b> DL#2 Burst<br><b>In</b> DL#3 Burst<br>$\overline{c}$<br>479<br><b>QPSK</b><br>PN <sub>9</sub><br>20<br><b>Burst</b><br>÷ DL#4 Gap<br>3<br>16QAM<br>Burst<br>PN <sub>9</sub><br>30<br>1439<br>2.50<br>4<br>Gap<br>×,<br><br>in.<br>Delete Burst<br><b>Kill</b> Add Burst<br>Add Gap<br><b>KIT</b> Copy Burst<br>Add Preamble<br>$+$ +<br>#<br><b>Burst Type</b><br>Modulation<br>Data Type<br>Length(Symbol)<br>Length[Bytes]<br>2 <sub>200m</sub> Down<br>2 Zoom Up<br>$\leftrightarrow$<br>d d burst<br>dl burst<br>d<br>nap<br>pre<br>èm<br>$0.000$ ms<br>- <b>Re</b> Power -<br><b>N</b> WFMD<br>- <b>III</b> Gaussian<br><b>田</b> Reference<br><b>C</b> Acquire Ref.<br><b>W</b> WFMD | Project\Frame | <b>EF</b> Frame | Generate | 1 Download |  |  |  |  |                                       |  |
|----------------------------------------------------------------------------------------------------|---------------|-----------------|----------|------------|--|--|--|--|---------------------------------------|--|
|                                                                                                    |               |                 |          |            |  |  |  |  |                                       |  |
|                                                                                                    |               |                 |          |            |  |  |  |  |                                       |  |
|                                                                                                    |               |                 |          |            |  |  |  |  | $+ + $                                |  |
|                                                                                                    |               |                 |          |            |  |  |  |  | Amplitude(dBm)                        |  |
|                                                                                                    |               |                 |          |            |  |  |  |  | $-7.00$                               |  |
|                                                                                                    |               |                 |          |            |  |  |  |  | $-10.00$                              |  |
|                                                                                                    |               |                 |          |            |  |  |  |  | $-10.00$                              |  |
|                                                                                                    |               |                 |          |            |  |  |  |  | $-10.00$                              |  |
|                                                                                                    |               |                 |          |            |  |  |  |  |                                       |  |
|                                                                                                    |               |                 |          |            |  |  |  |  |                                       |  |
|                                                                                                    |               |                 |          |            |  |  |  |  |                                       |  |
|                                                                                                    |               |                 |          |            |  |  |  |  | Amplitude(dBm)                        |  |
|                                                                                                    |               |                 |          |            |  |  |  |  |                                       |  |
|                                                                                                    |               |                 |          |            |  |  |  |  |                                       |  |
|                                                                                                    |               |                 |          |            |  |  |  |  | 2.500 ms                              |  |
|                                                                                                    |               |                 |          |            |  |  |  |  |                                       |  |
| 4.04 dB                                                                                                    |               |                 |          |            |  |  |  |  |                                       |  |
| 10%<br>100% Gaussian Current<br>0 dB Power<br>1%                                                                                                    |               |                 |          |            |  |  |  |  | or at the comment of several at yours |  |
| $-10$ dB<br>10%<br>0.1%                                                                                                    |               |                 |          |            |  |  |  |  |                                       |  |
| $-20$ dB<br>while in the fifth the reduced from the collars.<br><b>Jackson Burger</b><br>0.01%<br>10.04 dB<br>$-30$ dB<br>0.1%                                                                                                    | 6.88 dB       |                 |          |            |  |  |  |  |                                       |  |
| $-40$ dB<br>10.10 dB<br>0.001%<br>0.01%                                                                                                    | 8.38dB        | 1%              |          |            |  |  |  |  |                                       |  |

*Figure 11. Signal Studio can be used to generate modulation-specific IQ waveforms* 

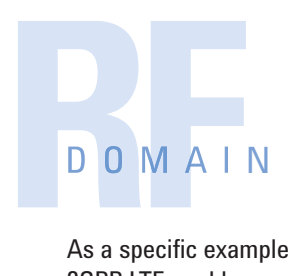

As a specific example, Agilent N7624B Signal Studio for 3GPP LTE enables creation of standards-based 3GPP LTE signals that are compliant with 3GPP Release 8 (March 2008 version). With this software, you can configure the standards-based test signals needed to verify RF uplink and downlink performance (by measuring EVM, ACLR and CCDF) and also create fully coded (transport and physical layer) standards-based test signals for early receiver testing using block error rate (BLER) measurements.

The RDX DigRF tester includes a signal-inserter tool that translates IQ data into a format that is suitable for stimulus. It also allows insertion of control frames, time-accurate strobe messages and status messages. The end result will be a stimulus file that contains four items:

- The RF IC initialization sequence (control traffic)
- Data frames containing digitized IQ information
- On-the-fly control frames
- Time-accurate strobe (TAS) messages

Debugging and qualification of an RF IC's RF subsystem involves extensive testing and verification of three paths: transmitter, receiver and control. Amplifier linearity, control algorithms, modulation quality, and a host of other items, must also be checked.

The actual sequence of RF/physical tests to be performed depends on whichever modulation formats the RF IC is designed to handle. Please see the sidebar below for Agilent resources that cover suggested RF/physical-layer tests for various modulation formats.

#### **4. RF/protocol layer**

Testing this layer generally begins later in the process of designing and integrating the chipset and the overall system. As a result, it has relatively little bearing on the DigRF subsystem so is not covered here. Other resources available from Agilent provide greater detail (see sidebar below).

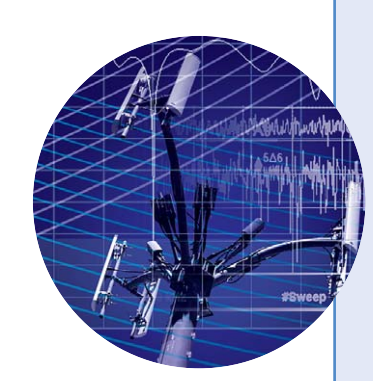

#### **RF TEST RESOURCES**

#### TESTING THE RF/PHYSICAL LAYER

*3GPP Long Term Evolution: System Overview, Product Development and Test Challenges* 5989-8139EN (Available at: *www.agilent.com/find/LTE* )

*Mobile WiMAX ™ PHY Layer (RF) Operation and Measurement* 5989-8309EN

*IEEE 802.16e WiMAX OFDMA Signal Measurements and Troubleshooting* 5989-2382EN

*WiMAX Concepts and RF Measurements* 5988-2027EN

*Additional WiMAX resources are available online at www.agilent.com/find/wimax*

#### TESTING THE RF/PHYSICAL LAYER

*Webcast: Testing Mobile WiMAXRadios from Pre-Certification Through Manufacturing seminar2.techonline.com/s/agilent\_sep2806*

### Conclusion **Conclusion** Related Literature

**The multi-gigabit DigRF standard** is rapidly emerging as the next-generation serial interface between mobile BB and RF ICs because it removes the inter-chip communication bottleneck. However, it also creates measurement challenges that exist in–and span– the physical and protocol layers of the digital and RF domains. These challenges are compounded by the capabilities of previous-generation test tools. To truly understand what's happening in DigRF-based systems, a unified set of tools will be of benefit to both digital and RF designers.

To address these issues, Agilent has combined traditional RF measurement tools with digital and protocol analysis and stimulus tools in a complete test environment for cross-domain RF-IC test. The new Agilent RDX test platform enables DigRF protocol debugging as well as comprehensive stimulus and analysis across the digital and RF domains for IC developers–BB and RF–and handset integrators. The RDX platform is particularly useful when testing the RF ICs used in next-generation wireless devices: it addresses new measurement needs and enables new test methodologies that span the digital and RF domains.

Today, Agilent's solution is the only one that enables and accelerates the turn-on, validation and integration of DigRF -based devices. From gigabits to gigahertz, our end-to-end solution enables designers and integrators to work across both domains–digital or RF–and apply the new test methodologies needed to gain deeper insights into the transmit and receive paths of the RF ICs used in 3.9G devices.

- *Agilent DigRF solutions brochure,*  5989-9400EN
- *Agilent RDX Test Solutions for DigRF V4 data sheet,*  5989-9575EN

#### Gain greater confidence in your DigRF designs

We've united our industry-leading instrumentation and software in an integrated platform for cross-domain digital/RF testing at the physical and protocol layers. From turn-on through integration, from gigabits to gigahertz, Agilent offers an end-toend solution that enables you to work within your preferred domain–digital or RF–and gain new insights. Every step of the way, Agilent offers solutions that can help you quickly characterize and integrate your devices and get them to market faster.

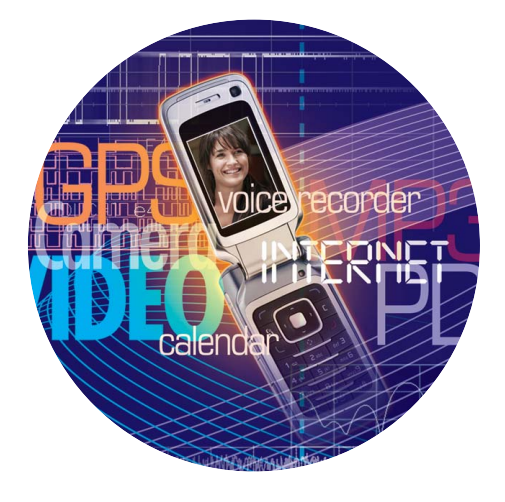

![](_page_11_Picture_3.jpeg)

**Agilent Email Updates** 

**www.agilent.com/find/emailupdates** Get the latest information on the products and applications you select.

#### **Remove all doubt**

Our repair and calibration services will get your equipment back to you, performing like new, when promised. You will get full value out of your Agilent equipment throughout its lifetime. Your equipment will be serviced by Agilent-trained technicians using the latest factory calibration procedures, automated repair diagnostics and genuine parts. You will always have the utmost confidence in your measurements. For information regarding self maintenance of this product, please contact your Agilent office.

Agilent offers a wide range of additional expert test and measurement services for your equipment, including initial start-up assistance, onsite education and training, as well as design, system integration, and project management.

For more information on repair and calibration services, go to:

**www.agilent.com/find/removealldoubt**

# LXI

#### **www.lxistandard.org**

LXI is the LAN-based successor to GPIB, providing faster, more efficient connectivity. Agilent is a founding member of the LXI consortium.

#### www.agilent.com

#### www.agilent.com/find/DigRF

For more information on Agilent Technologies' products, applications or services, please contact your local Agilent office. The complete list is available at:

#### **www.agilent.com/find/contactus**

#### **Americas**

![](_page_11_Picture_342.jpeg)

#### **Asia Pacific**

![](_page_11_Picture_343.jpeg)

#### **Europe & Middle East**

![](_page_11_Picture_344.jpeg)

Product specifications and descriptions in this document subject to change without notice.

© Agilent Technologies, Inc. 2008, 2009 Printed in USA, September 11, 2009 5989-9885EN

*"WiMAX," "Mobile WiMAX," "WiMAX Forum," the WiMAX*  Forum logo, "WiMAX Forum Certified" and the WiMAX Forum *Certifi ed logo are trademarks of the WiMAX Forum*

*MATLAB is a U.S. registered trademark of The MathWorks, Inc.*

![](_page_11_Picture_28.jpeg)